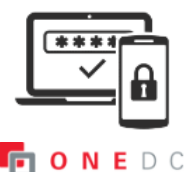

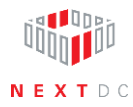

## **MFA reset—user recovery**

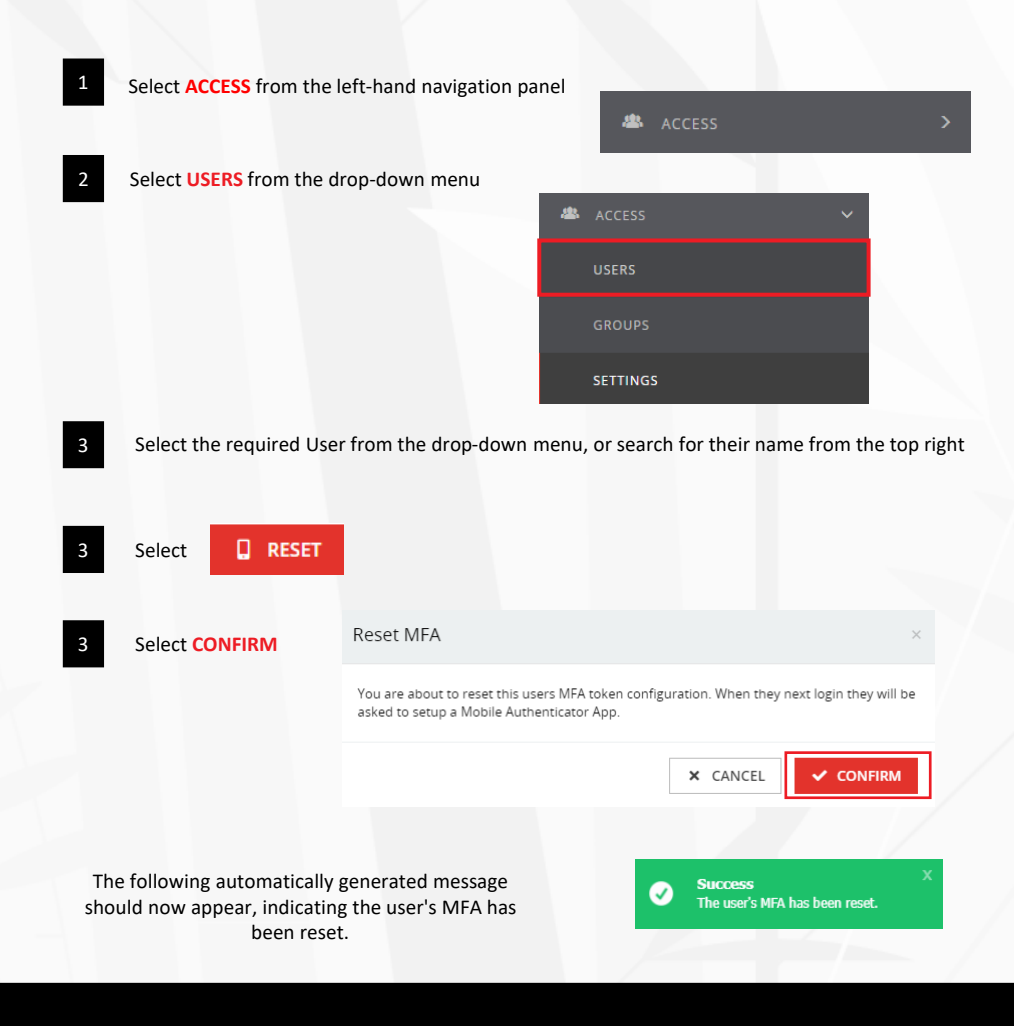